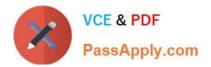

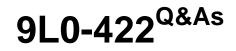

OS X Support Essentials 10.10

# Pass Apple 9L0-422 Exam with 100% Guarantee

Free Download Real Questions & Answers **PDF** and **VCE** file from:

https://www.passapply.com/9I0-422.html

100% Passing Guarantee 100% Money Back Assurance

Following Questions and Answers are all new published by Apple Official Exam Center

Instant Download After Purchase

100% Money Back Guarantee

- 😳 365 Days Free Update
- 800,000+ Satisfied Customers

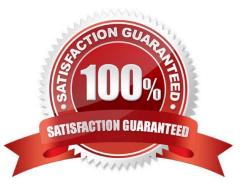

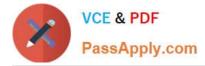

## **QUESTION 1**

In the screenshot, click the icon of the OS X System Preferences pane where you can enable the feature that restores windows when apps are reopened.

Hot Area:

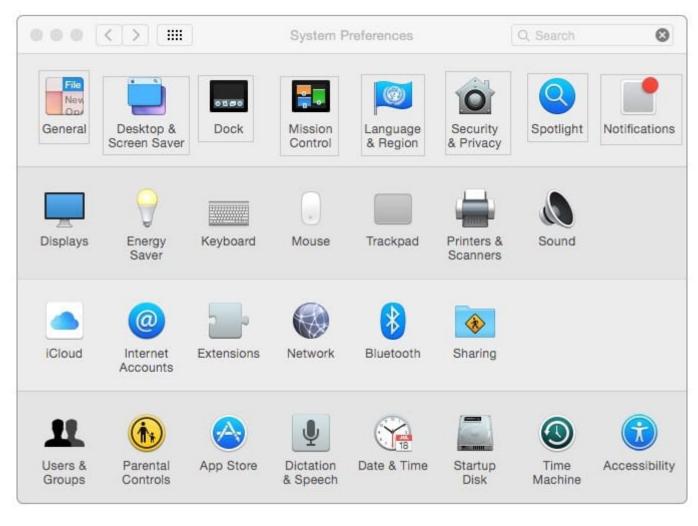

Correct Answer:

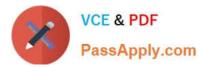

|                   | < > (                     | >          |                       | System Preferences   |                        |                 | ۵             |
|-------------------|---------------------------|------------|-----------------------|----------------------|------------------------|-----------------|---------------|
| General           | Desktop &<br>Screen Saver | Dock       | Mission<br>Control    | Language<br>& Region | Security<br>& Privacy  | Spotlight       | Notifications |
|                   | 9                         |            |                       |                      |                        |                 |               |
| Displays          | Energy<br>Saver           | Keyboard   | Mouse                 | Trackpad             | Printers &<br>Scanners | Sound           |               |
|                   | @                         | 2          |                       | *                    | ٠                      |                 |               |
| iCloud            | Internet<br>Accounts      | Extensions | Network               | Bluetooth            | Sharing                |                 |               |
| 11                |                           |            | Ŷ                     |                      |                        | ۲               |               |
| Users &<br>Groups | Parental<br>Controls      | App Store  | Dictation<br>& Speech | Date & Time          | Startup<br>Disk        | Time<br>Machine | Accessibility |

### **QUESTION 2**

Along with IMAP, POP, and SMTP, which protocol does the Mail application in OS X support?

- A. Exchange Web Services (EWS)
- B. WebDAV
- C. MAPI
- D. Exchange ActiveSync (EAS)

Correct Answer: A

### **QUESTION 3**

When you\\'re starting up a Mac, which keyboard shortcut can you use to display detailed information about the startup process?

A. Shift

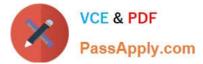

- B. Command-V
- C. Command-S
- D. Option
- Correct Answer: B

#### **QUESTION 4**

Which statement is true about Guest accounts in Mac OS X?

- A. Guest accounts are disabled by default in OS X.
- B. By default, a Guest user needs a password to log in to the Mac.
- C. If you disable Find My Mac, the Guest account for local login is disabled as well.
- D. If you enable Find My Mac, the Guest account for local login is enabled as well.
- E. Users can log in to the Guest account remotely.

Correct Answer: D

#### **QUESTION 5**

Which IP address could a Mac assign to its Ethernet interface if no DHCP services were available on the network?

A. 172.16.0.2

- B. 169.254.17.39
- C. 192.168.1.100
- D. 10.0.1.1
- Correct Answer: B

Latest 9L0-422 Dumps

9L0-422 PDF Dumps

9L0-422 VCE Dumps